DApp Oasis

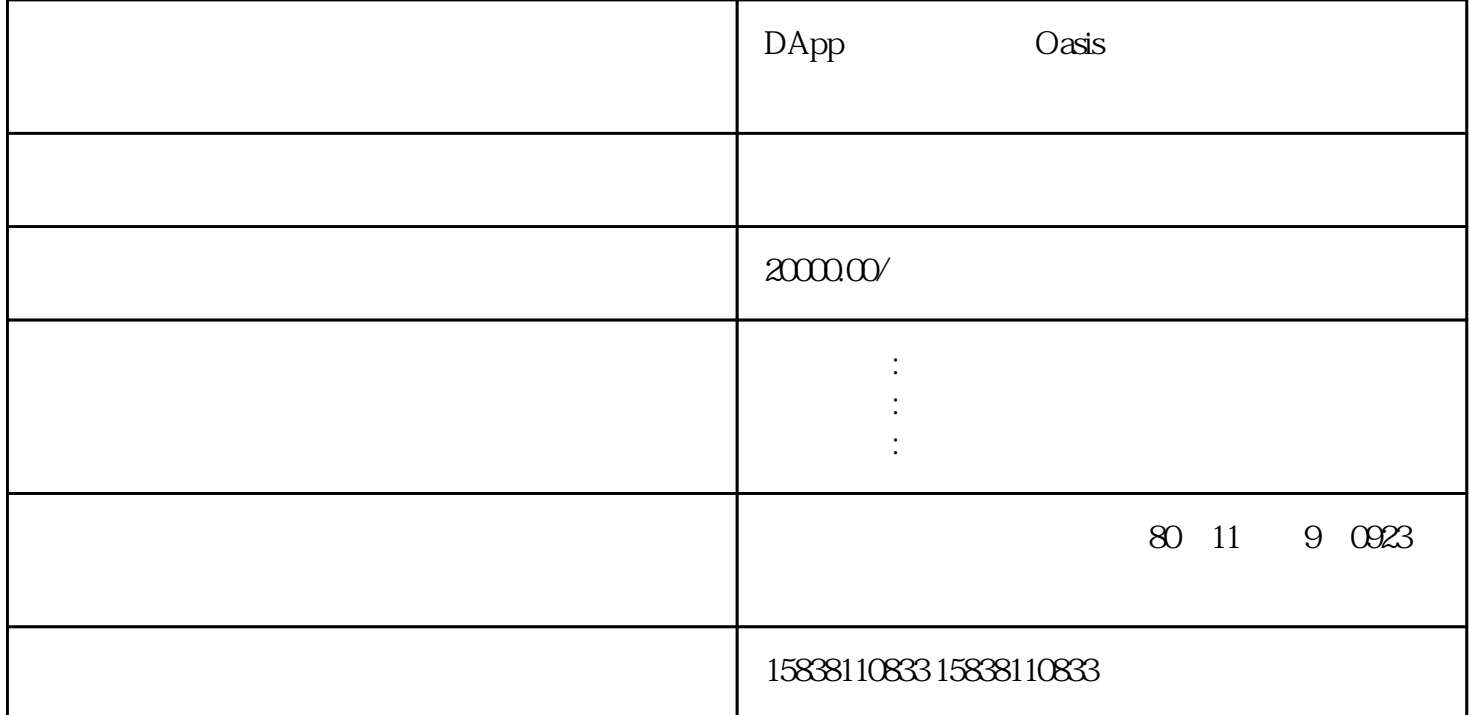

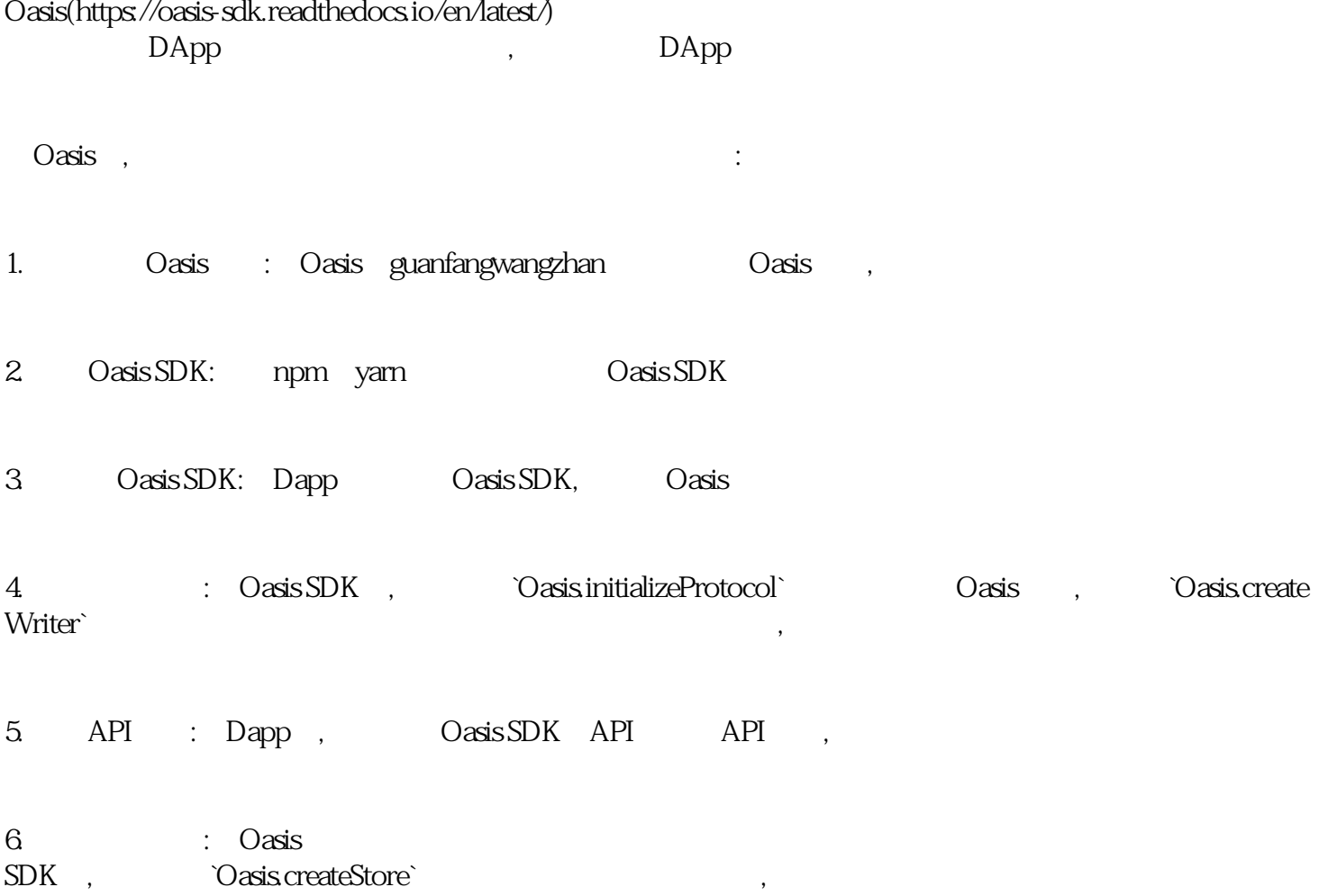

7. The contract of Dapp the Casis of Davis Section of the Casis of Davis  $SDK$  , Dapp

DApp , Oasis SDK ,